# **Panasonic**

### **操作早見表 デジタルビジネスホン** La Relier **漢字表示付電話機 品番 VB-F411K/VB-F611K/VB-F611KP**

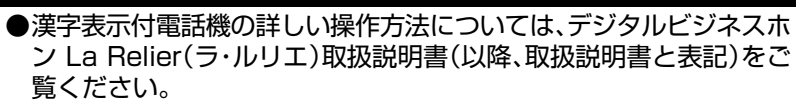

液晶表示部の角度を調節する 液晶表示部の角度を任意 の角度で調節できます。

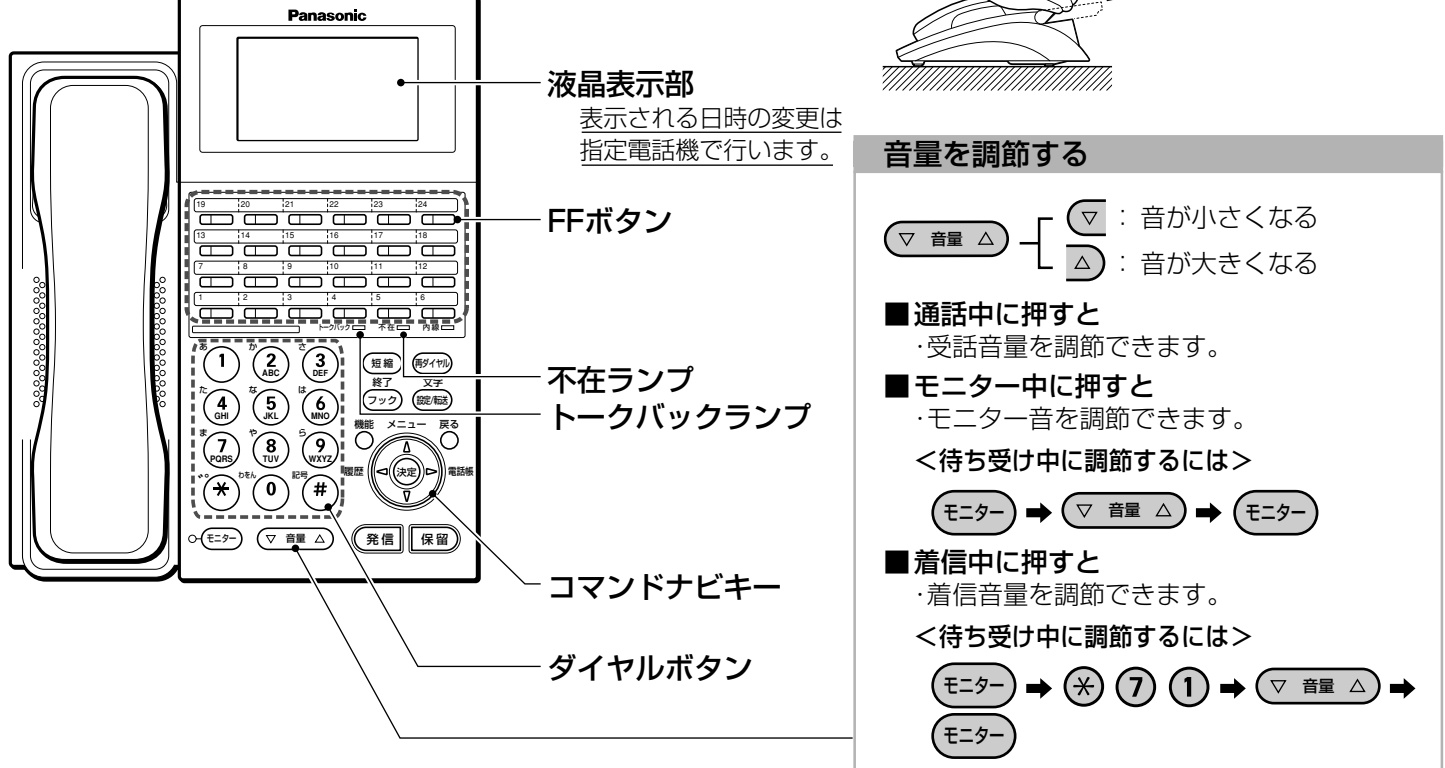

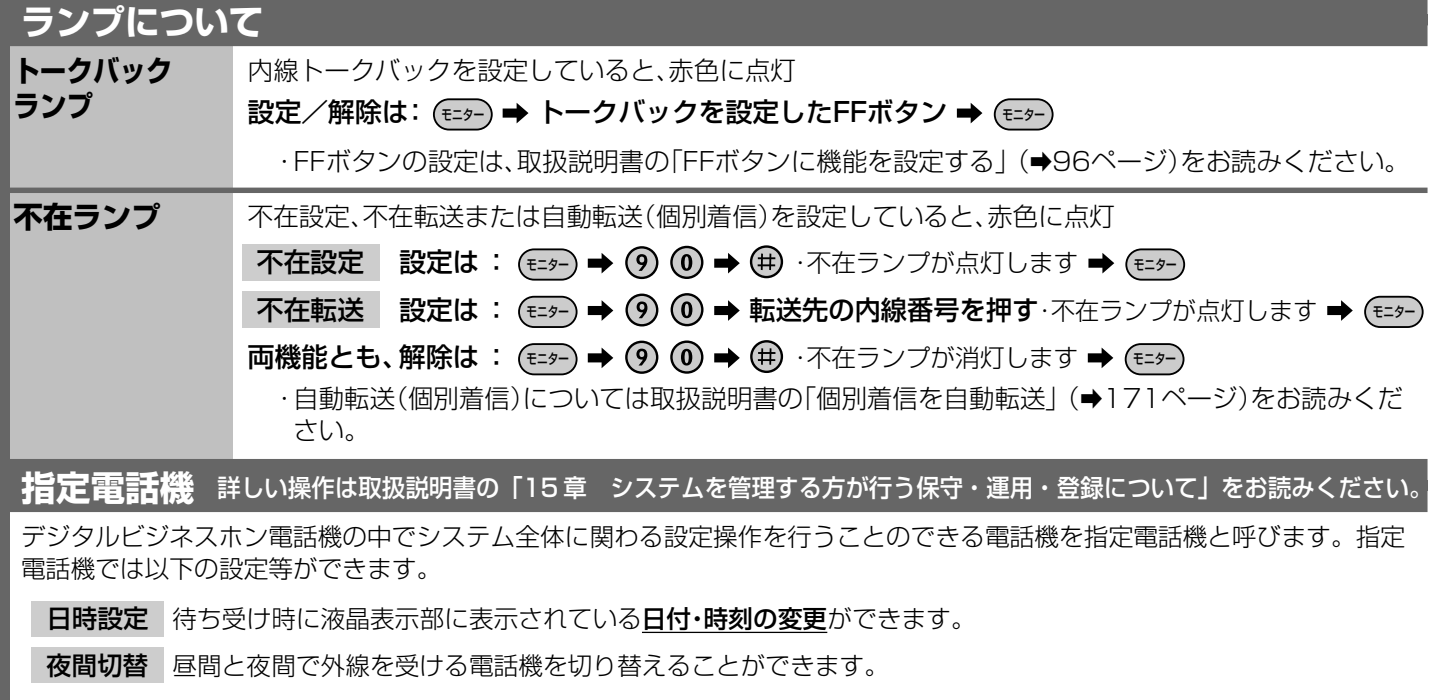

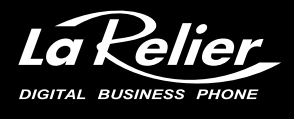

#### 主な機能の操作

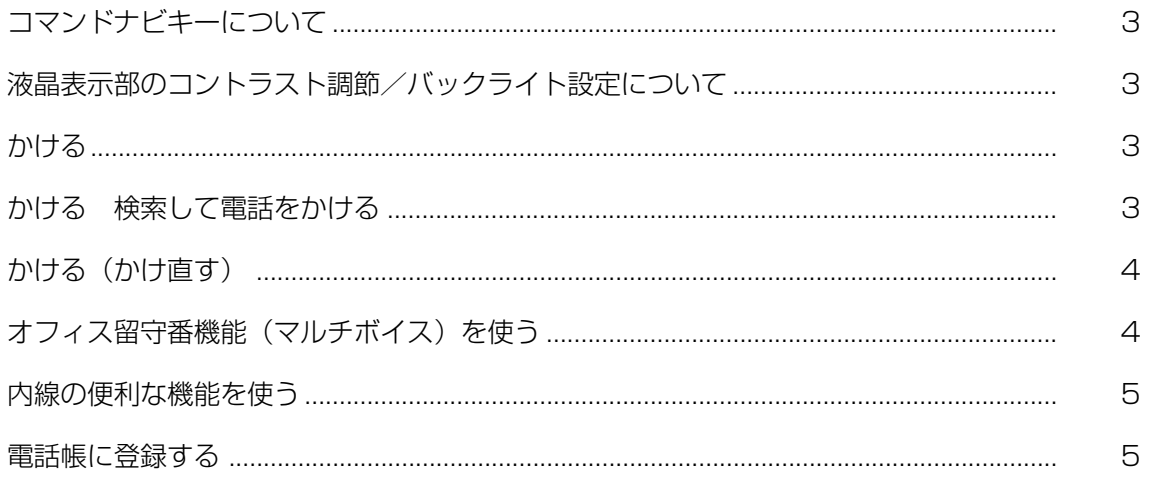

#### コマンドナビキー操作一覧

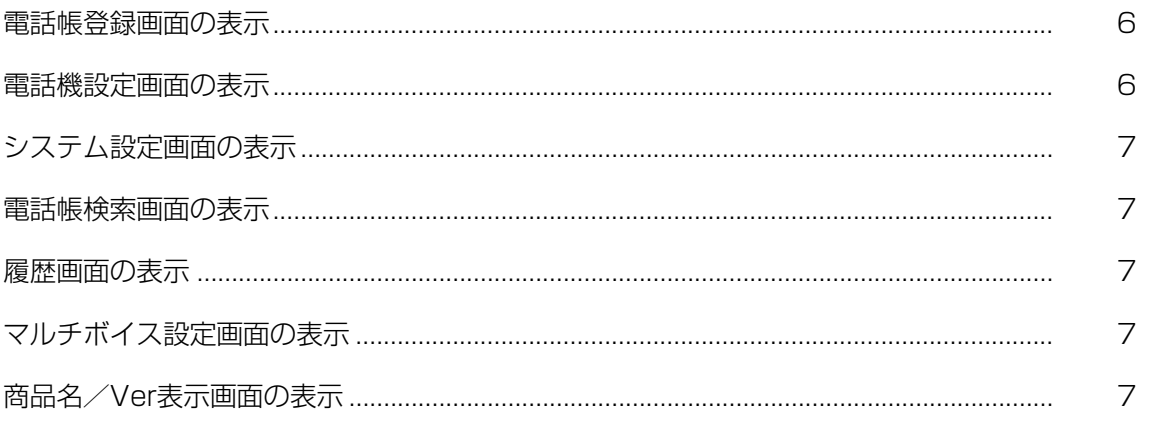

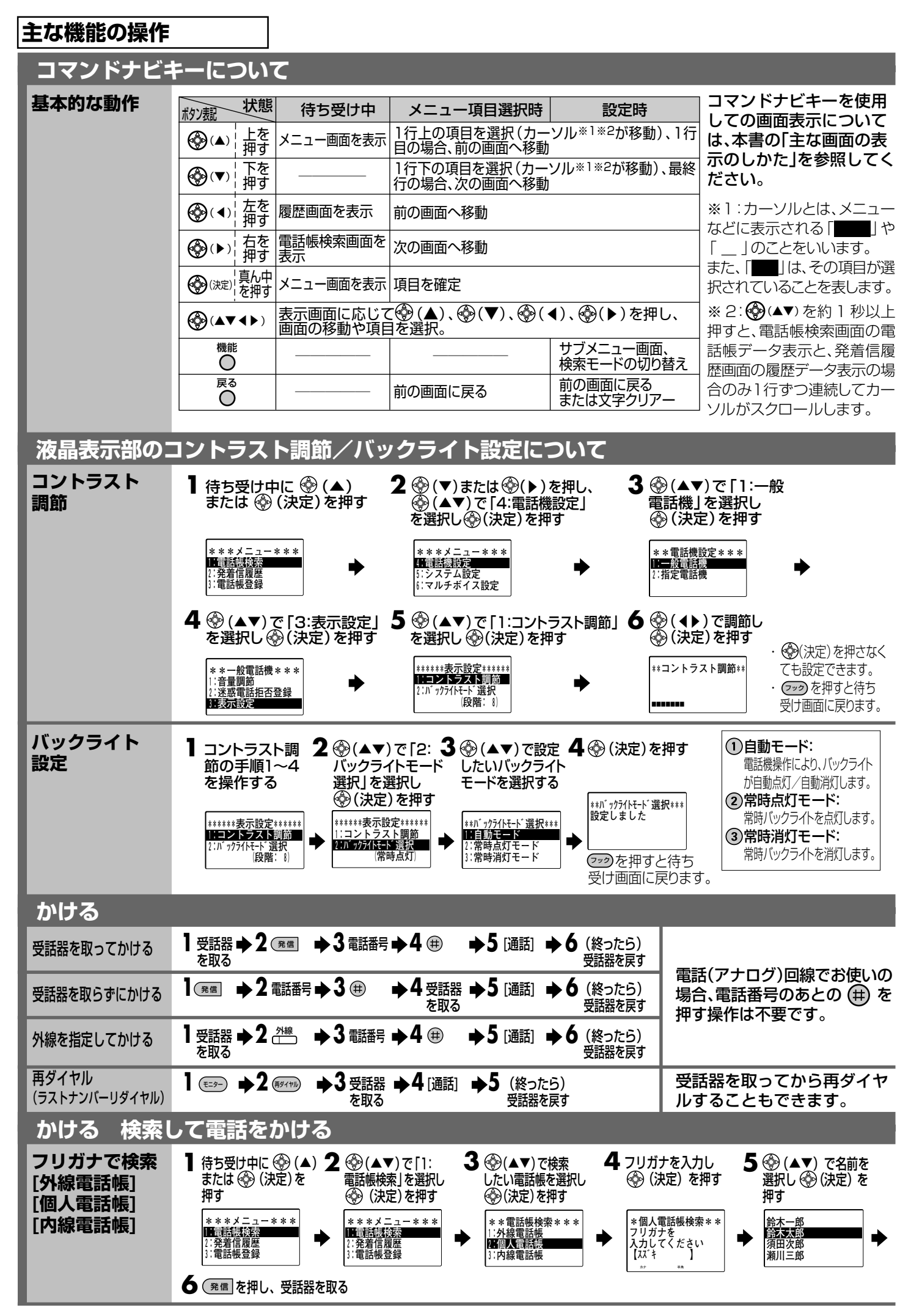

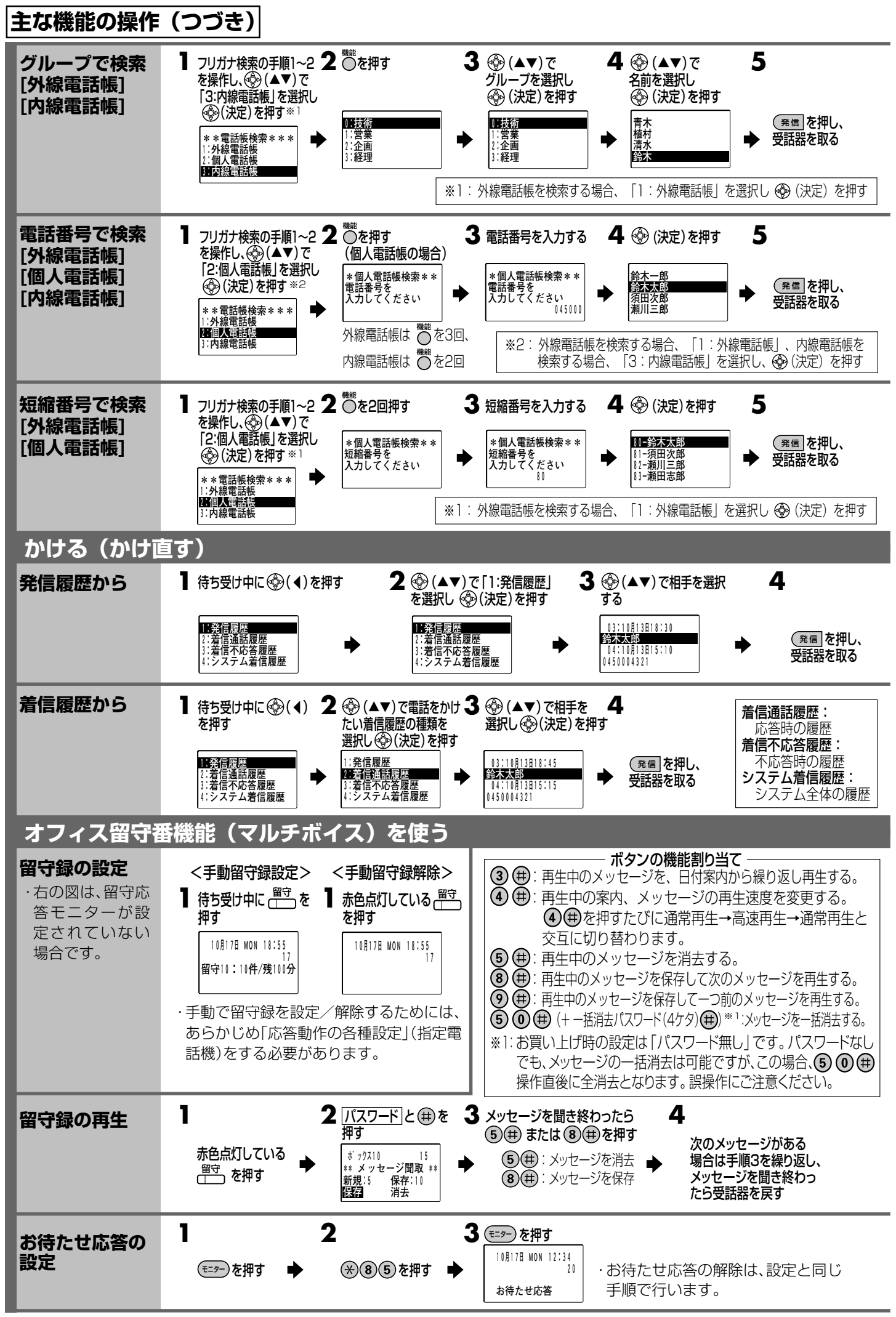

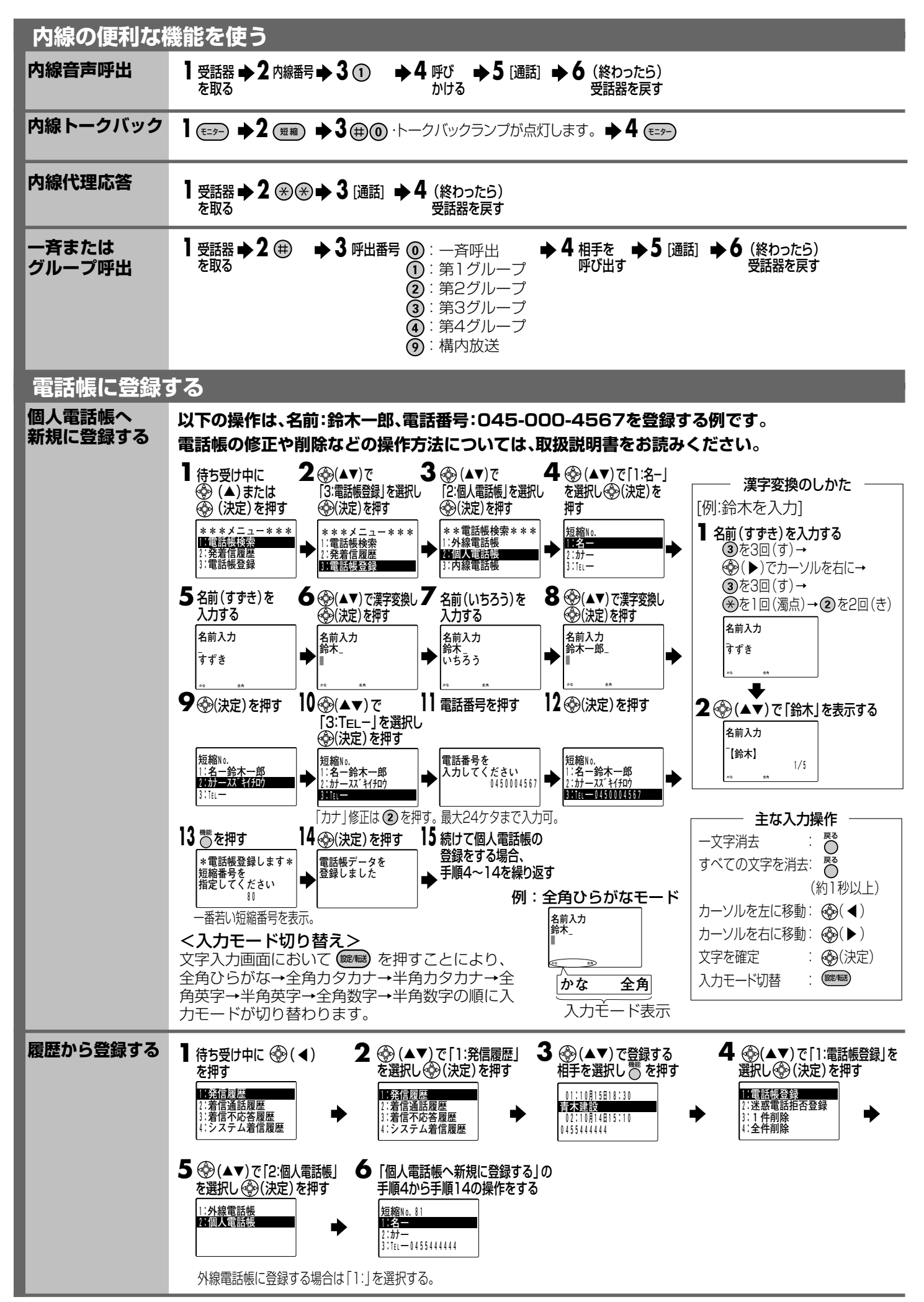

#### コマンドナビキー操作一覧

● コマンドナビキーに関する操作一覧を示します。詳しくは取扱説明書の「コマンドナビキーについて」(➡26ページ) をお読みください。

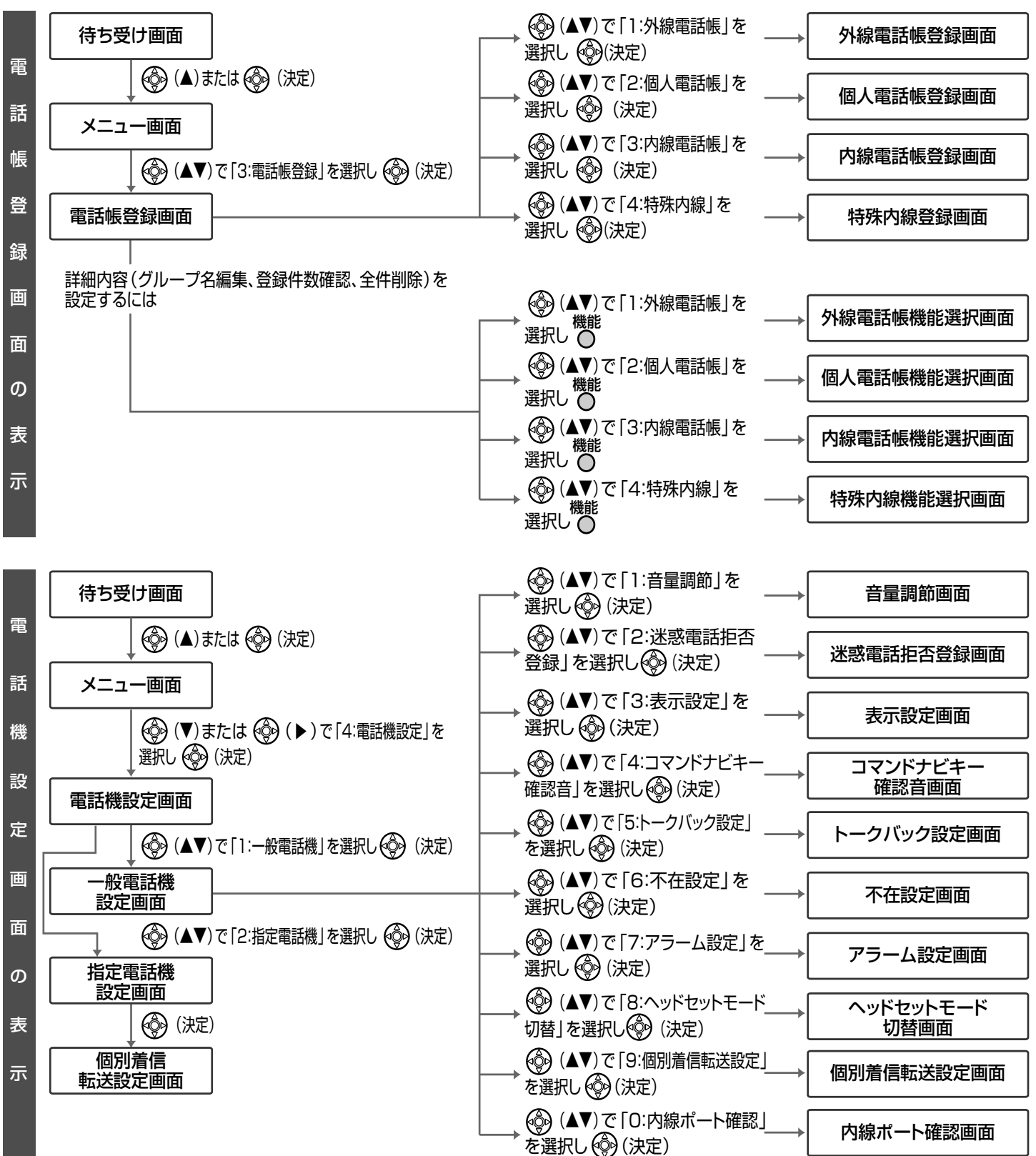

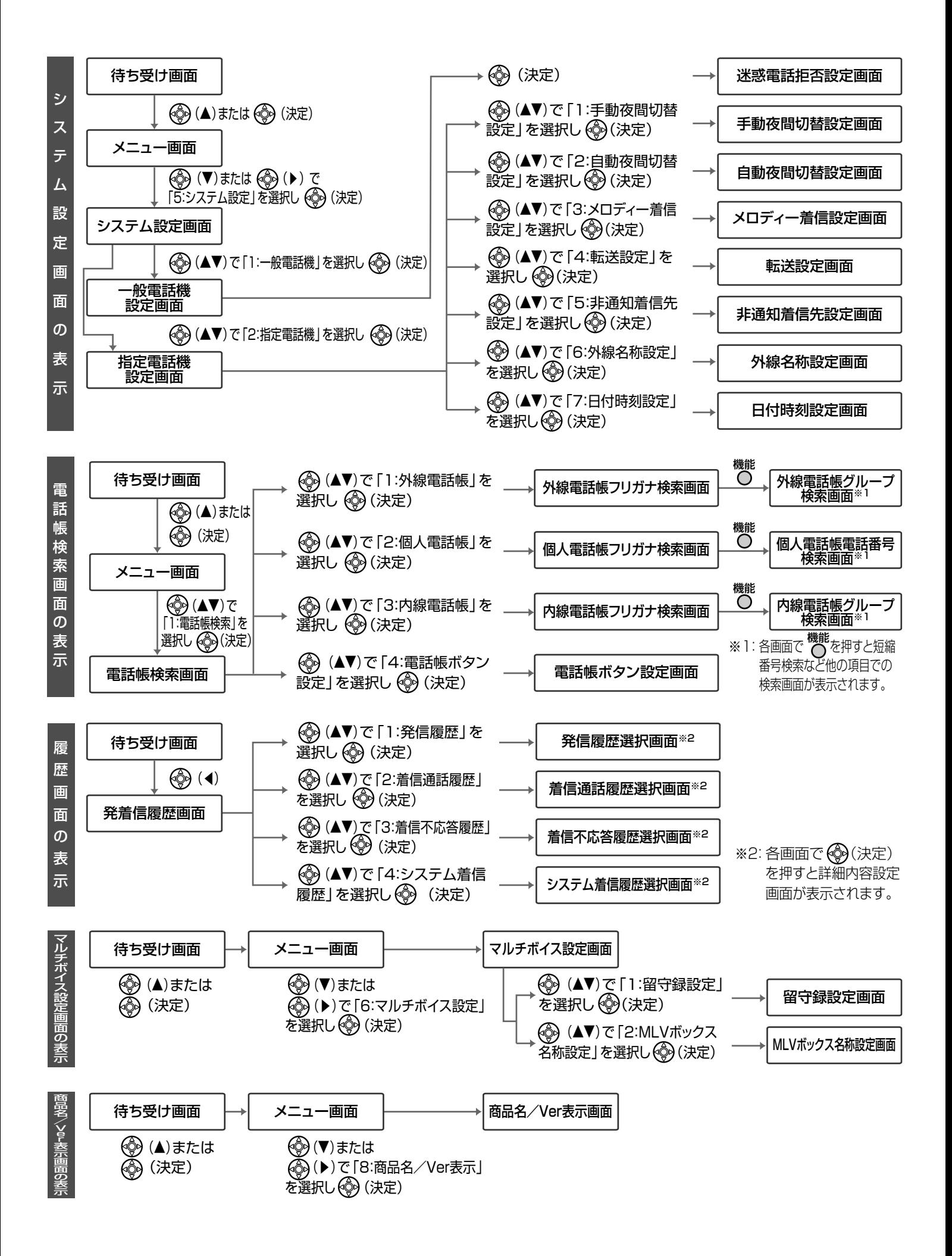

## パナソニック コミュニケーションズ株式会社 オフィスネットワークカンパニー

〒 223-8639 横浜市港北区綱島東四丁目 3 番 1 号 電話(045)532 - 0496 C 2005 Panasonic Communications Co., Ltd. All Rights Reserved.

O1205-0 PSQW2412ZA